## **Primer Certamen (Tiempo: 90 min.)**

**Si algo no está claro**, haga una supuesto razonable, anótelo, y responda conforme a ello.

1.- (50 puntos) Responda en forma **precisa** y **clara** (cuide su caligrafía, 5 puntos cada respuesta):

a) ¿Qué función cumple la capa de enlace? ¿Qué función cumple la capa de transporte?

Capa de enlace: Transferir paquetes al equipo adyacente.

Capa de transporte: Transferir paquetes de un proceso local a un proceso remoto.

b) Mencione las fuentes de retardo que aportan al tiempo de ida y vuelta de paquetes enviados por el comando ping. Este comando permite especificar, como argumento, el tamaño de los paquetes enviados. ¿Qué fuente(s) de retardo cambia(n) su valor al aumentar el tamaño de los paquetes enviados por comando ping?

Retardo de procesamiento, retardo en cola, retardo de transmisión y retardo de propagación.

Al cambiar el tamaño de un paquete cambia el retardo de transmisión.

- Nota: podría considerar aumento de procesamiento porque en el router se debe mover más datos. No cabe mayor tiempo en cola pues el tamaño de la cola depende de los otros paquetes.
- c) Mencione una características del modelo cliente-servidor y otra propia del modelo peer-to-peer (No mencione alguna característica común)
- Modelo Cliente-servidor: El servidor está corriendo permanentemente y conectado a la red, usa dirección IP fija.
- Modelo peer-to-peer: Usuarios reciben servicios de otros usuarios. Cada usuario actúa como cliente y como servidor.
- d) Alguien dice: "Cuando hay muchos usuarios navegando la Internet, los ISP (Internet Service Provider) con tecnología HFC (Hybrid Fiber Coax) funcionan mejor que aquellos con tecnología ASDL (Asymmetric Digital Subscriber Line)". ¿Está usted de acuerdo? Justifique. Suponga igual conectividad desde las oficinas de ambas compañías a Internet.
- No estoy de acuerdo. HFC ofrece un sistema de acceso compartido para subir datos. Esto puede generar congestión o retardo cuando muchos usuarios están navegando. La tecnología ASDL garantiza tasas a cada usuario al utilizar circuitos individuales para llegar a cada usuario.
- e) Al acceder en dos ocasiones seguidas a [www.youtube.com,](http://www.youtube.com/) un usuario nota que éste responde desde direcciones IP distintas. ¿Puede usted explicar esto?
- Sí. youtube utiliza varias máquinas para atender a usuarios. El DNS responde con la IP que permita un mejor balance de carga.
- f) Una tía le pregunta: Cuando tu primo me envía su foto por email, noto que el correo recibido es bastante mayor que la foto adjunta. ¿Por qué?
- Esto ocurre porque SMTP sólo puede trasferir mensajes de caracteres de 7 bits. Por esto cada 6 bits de la fotografía se suele mapear a caracteres legibles de 7 bits que sí se pueden transportar. Esto hace crecer el tamaño del mensaje.
- g) ¿Cuántos sockets UDP crea un servidor para atender a 10 clientes? ¿Cuántos sockets TCP crea un servidor para atender a 10 clientes? Explique ambos casos. ¿Cuántos puertos se ocupan en cada caso? Sólo un socket UDP es creado por un servidor UDP para atender a sus clientes.

El servidor TCP crea 11 sockets (1 para recibir las peticiones y 1 por cada cliente). En ambos casos se ocupa sólo un 1 puerto.

- h) ¿Para qué se usa el método GET condicional (IF-MODIFIED-SINCE)? Liste la secuencias de acciones que usted puede hacer para que su navegador genere ese tipo de requerimiento.
- Se utiliza cuando ya se cuenta con una versión local del mismo contenido siendo requerido a un servidor web.
- Secuencia de acciones: Acceder a un página y luego recargarla. La recarga contendrá el requerimiento condicional.
- i) Mencione dos campos de la cabecera TCP vinculados a los datos enviados hacia el extremo opuesto y dos campos vinculados a la transferencia desde el extremo opuesto. ¿Qué responde usted ante la misma pregunta pero para protocolo UDP?

Campos TCP vinculados a datos enviados: Número de secuencia y offset de inicio de datos.

Campos TCP vinculados a transferencia desde el otro extremo: Número de acuse de recibo, tamaño de ventana.

- Para protocolo UDP todos los campos están vinculados al dato enviado; por ejemplo, checksum y largo. No hay campos relacionados con transferencia desde extremo opuesto.
- j) Si los navegadores manejan un sistema cache propio, ¿Por qué convendría instalar un servidor proxy caché?

El caché del navegador evita bajar contenido ya bajado por el mismo usuario. El uso de un servidor de cache permite además evitar bajar contenido ya bajado por cualquier otro usuario. Lo segundo permite un mejor uso de la capacidad del enlace cuando varios usuarios acceden a un mismo contenido.

## **Resuelva en hojas separadas.**

2.- (25 puntos) Un auto de fórmula 1 envía mediciones de su motor al centro de procesamiento de su fabricante a una frecuencia de x [paquetes/s]. La transmisión de paquetes del auto a su fabricante ocupa protocolo Selective-Repeat con ventana de tamaño 2 [paquetes]. El retardo de los paquetes desde el auto al centro de fábrica es 0.2 [ms]. Suponga igual retardo en sentido contrario. Timeout es 0,6 [ms].

a) ¿Cuál es el valor máximo para x suponiendo que no hay pérdidas de paquetes?

b) Suponiendo que llegan dañados todos los paquetes nuevos con número se secuencia impar, ¿Cuál es el valor máximo para x? (no se pierden acuses de recibo ni retransmisiones).

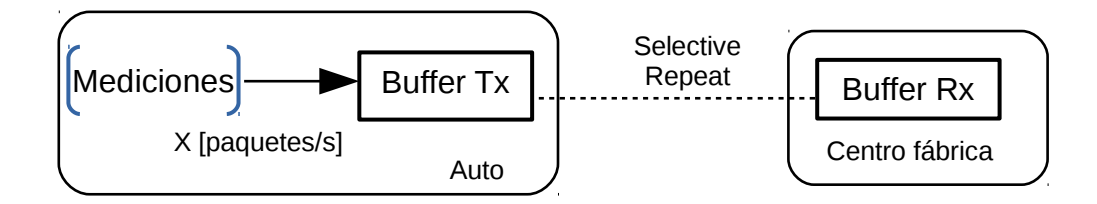

a) Suponiendo que no hay pérdidas ni paquetes dañados (si hay paquetes dañados no se puede responder sin saber cuáles podrían ser):

Según se muestra en la figura, el caso de máxima tasa se produce cuando el tiempo de transmisión es despreciable y la llegada de un ACK justo permite el envío de un nuevo paquete. Es decir la ventana completa se puede enviar justo al cumplir 1 RTT, esto es:

$$
x = \frac{Tama\tilde{n}oVentana}{RTT} = \frac{2[paquetes]}{0,4\,[\text{ms}]} = \frac{1}{2*10^{-4}} = 5000\,[\text{paquetes/s}]
$$

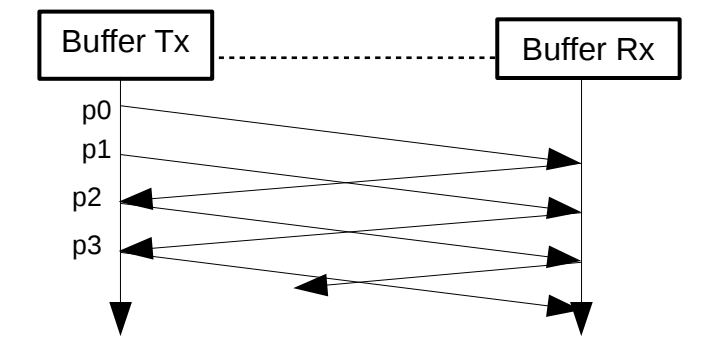

b) Si tenemos que llega dañado cada nuevo paquete de datos con número se secuencia impar, se produce la situación similar a la siguiente figura:

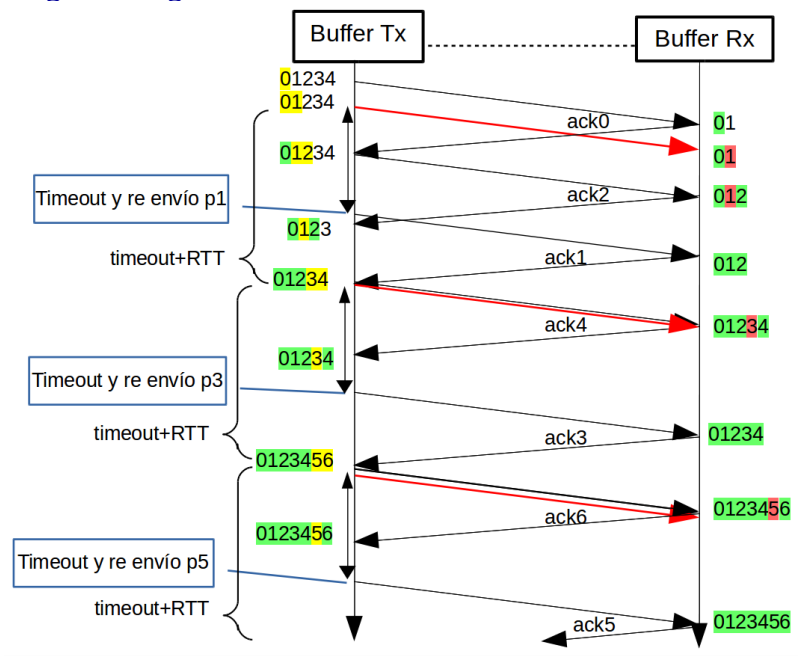

## Luego de un rato, tendremos que en timeout + RTT se puede enviar con éxito la ventana. Luego: *x*= *TamañoVentana* = *Timeout*+*RTT* 2[ *paquetes*] 1[*ms*] =2000[ *paquetes*/*s*]

3.- (25 puntos) Hasta fines del 2015 la Isla de Pascua tenía conexión a Internet a través de un satélite geoestacionario ubicado a 35.800 [km] de altura. En Noviembre de 2015 los isleños comenzaron a utilizar un satélite de baja altura ubicado a 2.000 [km].

 Considere que el enlace de subida y bajada al satélite es de 40\*106 [bps], que se usa una conexión TCP desde la isla a Santiago, que la ventana de recepción es de 64.500 bytes, y que los paquetes son de 1500 bytes (60 bytes de encabezados y el resto son datos de capa aplicación). Desprecie tiempos de procesamiento y en colas.

a) Determine la utilización máxima del enlace antes y después del cambio de satélites.

b) Para cada caso determine la mayor tasa de transferencia promedio observable por una aplicación que baja un archivo muy grande desde Santiago a Isla de Pascua.

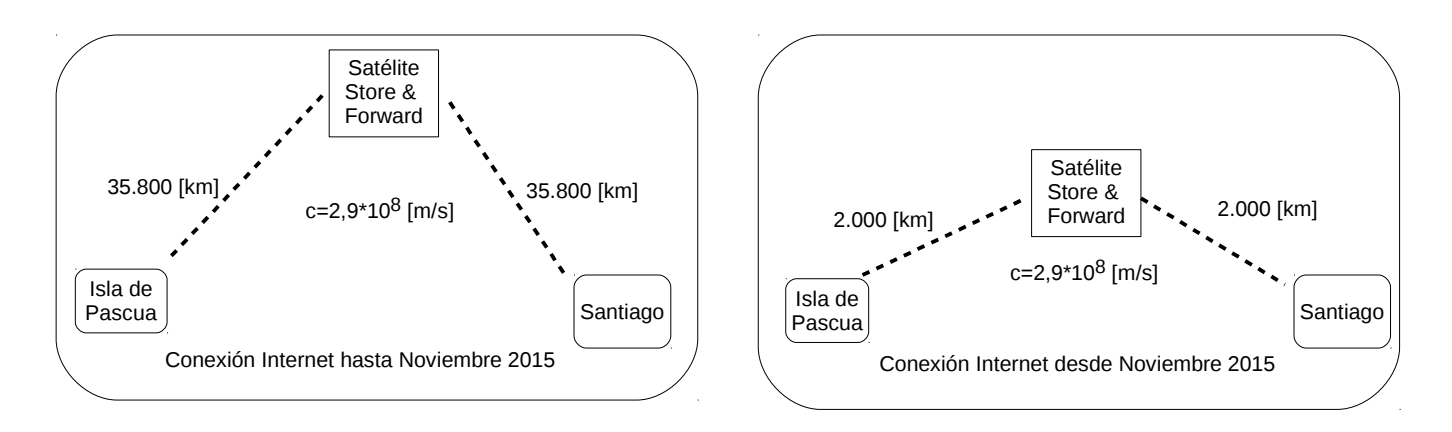

a) La utilización máxima se produce cuando no hay perdidas de paquetes. En ambos casos tenemos la situación de la figura. (Si usted supone que el satélite tiene hasta capa TCP, la figura cambia y la utilización sube).

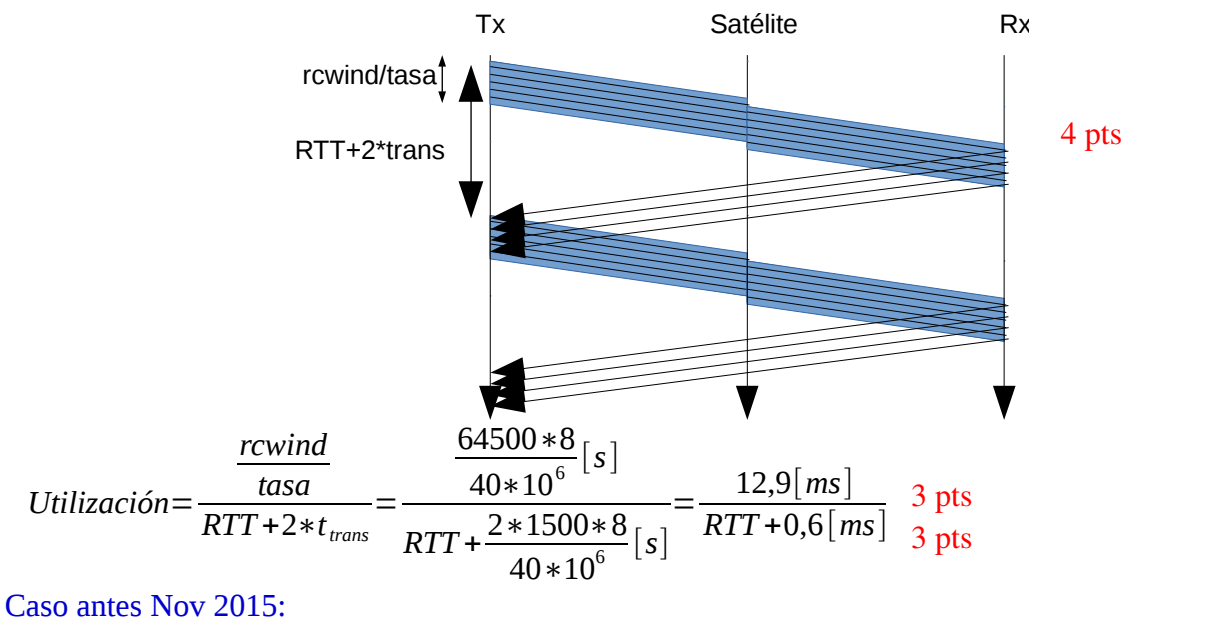

$$
RTT_a = \frac{2*(2*35800)*10^3[m]}{2,9*10^8[m/s]} = 0,494[s] \text{ Luego, Utilización}_a = \frac{12,9}{494+0,6} = 0,026 = 2,6\% \text{ 3 pts}
$$
  
Caso después Nov. 2015:  

$$
RTT_d = \frac{2*(2*2000)*10^3[m]}{2,9*10^8[m/s]} = 27,6 [ms] \text{ Luego, Utilización}_d = \frac{12,9}{27,6+0,6} = 0,46 = 46\% \text{ 3 pts}
$$

b) La tasa máxima observable por la aplicación está dada por los bytes que a ésta llegan en promedio por unidad de tiempo.

$$
Tasa = \frac{\text{Bytes\_transferidos}}{RTT + 2 * t_{trans}} = \frac{\frac{rewind}{tamaño\ paquette} * \text{ datos } \text{aplicación por paquette}}{RTT + 2 * t_{trans}}
$$
\n
$$
Tasa = \frac{\frac{64500}{1500} * 1440 \, [\text{bytes}]}{RTT + 0.6 \, [\text{ms}]} = \frac{61920 \, [\text{bytes}]}{RTT + 0.6 \, [\text{ms}]} \stackrel{3 \text{ pts}}{?}
$$

Caso antes nov. 2015: